#### **Automatização da metodologia de cálculo neutrônico e termo-hidráulico do reator nuclear IEA-R1**

Giovanni Laranjo de Stefani<sup>1</sup> e Thadeu das Neves Conti<sup>2</sup> <sup>1</sup>Instituto de Física da USP e <sup>2</sup>Instituto de Pesquisas Energéticas e Nucleares

### **INTRODUÇÃO**

O reator nuclear de pesquisas IEA-R1 é do tipo piscina, combustível tipo placa, moderado e refrigerado a água leve, utilizando grafite e berílio como refletor. Foi projetado e construído pela empresa norteamericana Babcock & Wilcox, em 1956, e sua primeira criticalidade ocorreu em 16 de setembro de 1957 **/1/**. Nos últimos dez anos o reator tem operado a 64 horas por semana, em potências que variam entre 2 e 5 MW, para atender inúmeros clientes internos e externos ao IPEN durante o ano todo.

Para que o reator possa atender toda essa demanda é necessário fazer a troca de alguns elementos combustíveis, com altas queimas, por elementos combustíveis novos ou com queimas mais baixas, com uma freqüência que varia de acordo com a potência de operação do reator.

Essa mudança de configuração dos elementos combustíveis do núcleo do reator é calculada, baseada em uma metodologia desenvolvida pela Divisão de Física de Reatores do Centro de Engenharia Nuclear do Instituto de Pesquisas Energéticas e Nucleares. A metodologia de cálculo desenvolvida emprega a execução de maneira seqüencial de vários códigos e programas computacionais, nas áreas de física de reatores e termo-hidráulica, de tal maneira que no final dos cálculos alguns critérios devem ser respeitados, para que a nova configuração calculada possa ser aprovada.

#### **OBJETIVO**

O objetivo desse trabalho é a elaboração de um programa computacional, que gerencie a execução dos vários programas da metodologia de cálculo neutrônico e termo-hidráulico do reator nuclear IEA-R1, tornando esse processo de cálculo, mais rápido e seguro.

# **METODOLOGIA**

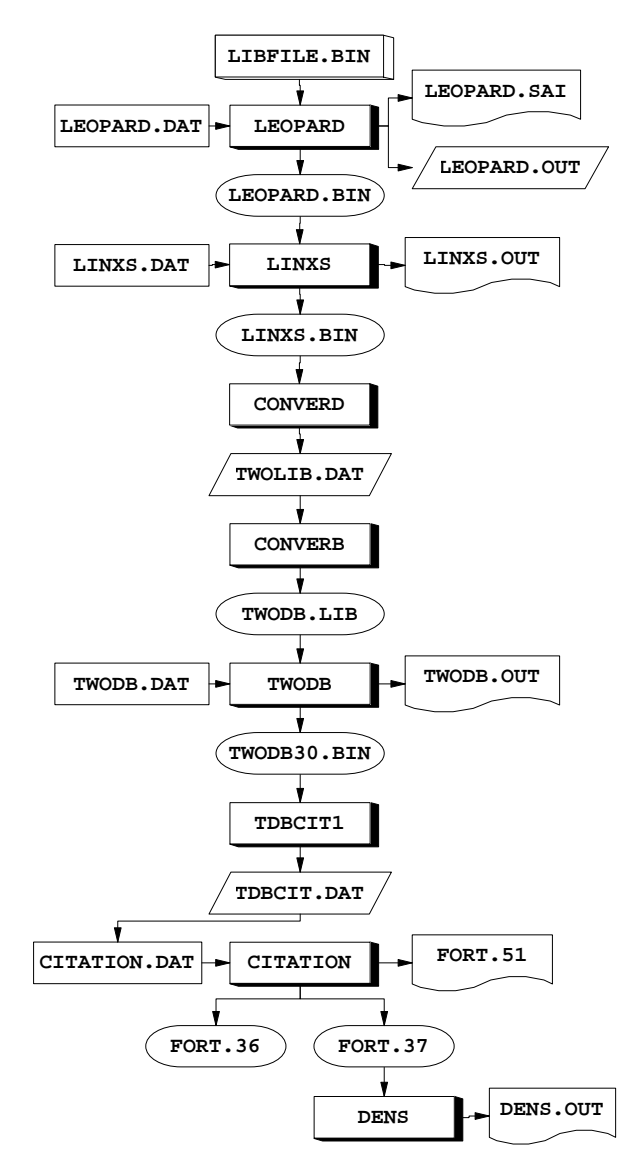

**Figura 1.** Diagrama de Cálculo Neutrônico

 A metodologia de cálculo neutrônico **/2/** desenvolvida pela Divisão de Física de Reatores, do Centro de Engenharia Nuclear do IPEN-CNEN/SP, figura 1, baseia-se nos seguintes códigos computacionais:

- LEOPARD e HAMMER-TECHNION para a geração das seções de choque macroscópicas utilizadas nos elementos combustíveis e não combustíveis;

- TWODB para cálculo do núcleo do reator e cálculo da queima dos elementos combustíveis em duas dimensões;

- CITATION para cálculo do núcleo em três dimensões.

#### **RESULTADOS**

Os primeiros resultados obtidos com o programa gerenciador da metodologia de cálculo foram muito bons, para variáveis calculadas como, coeficiente de criticalidade, excesso de reatividade e queima dos combustíveis. O erro obtido foi pequeno na análise das variáveis analisadas pelos métodos, tradicional e automatizado, ficando a diferença dos valores obtidos em torno da sexta casa decimal.

#### **CONCLUSÕES**

Os resultados obtidos até o momento são muito bons e promissores, porém, para completar o gerenciamento, ainda falta ligar a geração das seções de choque macroscópicas e a parte final de análise de segurança dos elementos combustíveis.

# **REFERÊNCIAS BIBLIOGRÁFICAS**

[1] Sítio do Instituto de Pesquisas Energéticas e Nucleares – IPEN, www.ipen.br.

[2] YAMAGUCHI, M. "Descrição das Células do núcleo do Reator IEA-R1", Relatório Técnico nº relt009r00, Projeto nº

PSI.REN.IEAR1.002, São Paulo-SP, IPEN-CNEN/SP, julho de 1997.

## **APOIO FINANCEIRO AO PROJETO**

Instituto de Pesquisas Energéticas e Nucleares – IPEN.